Pham 86879

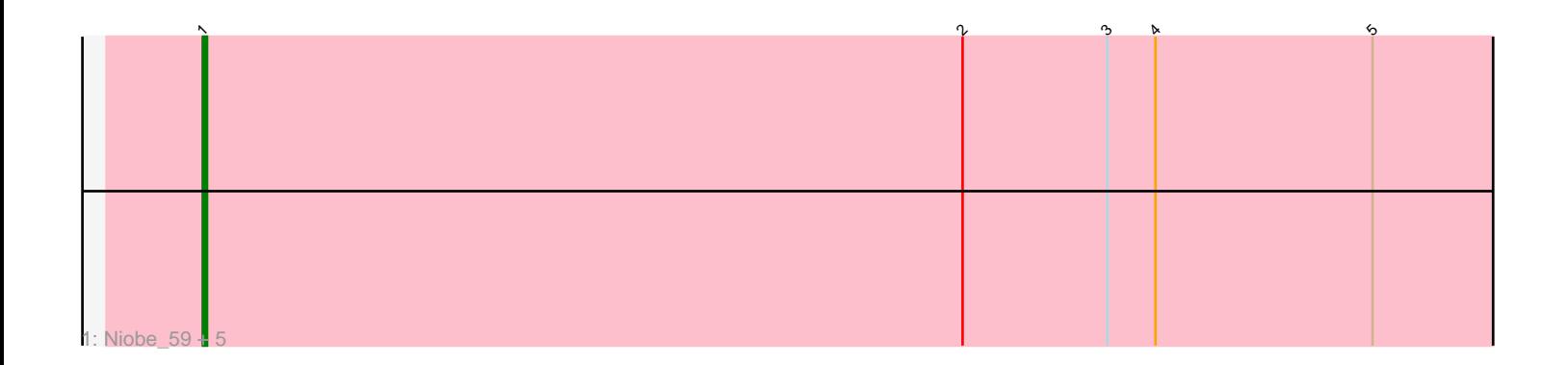

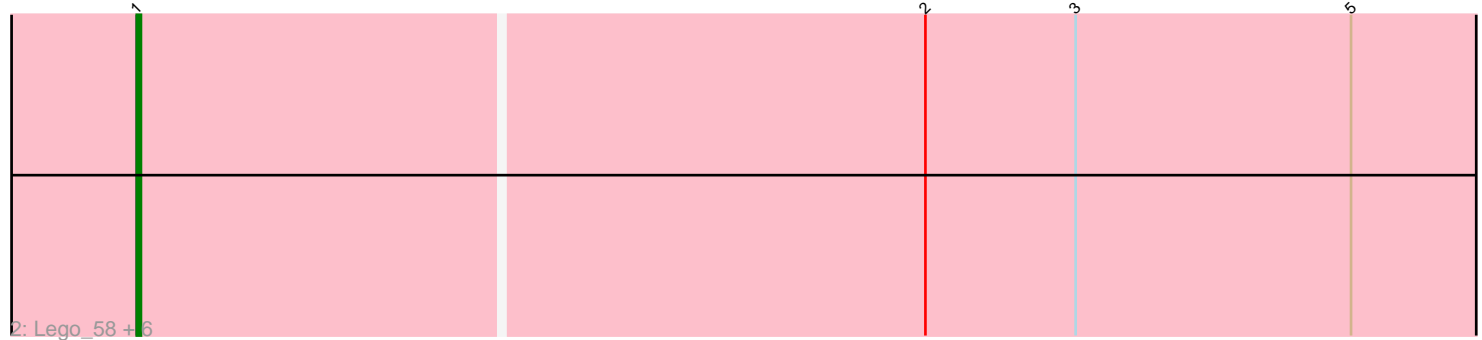

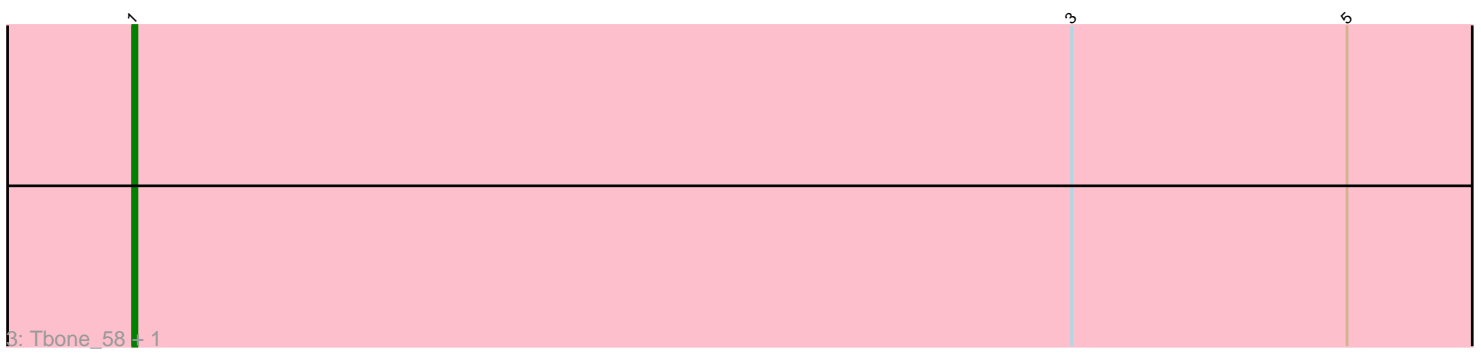

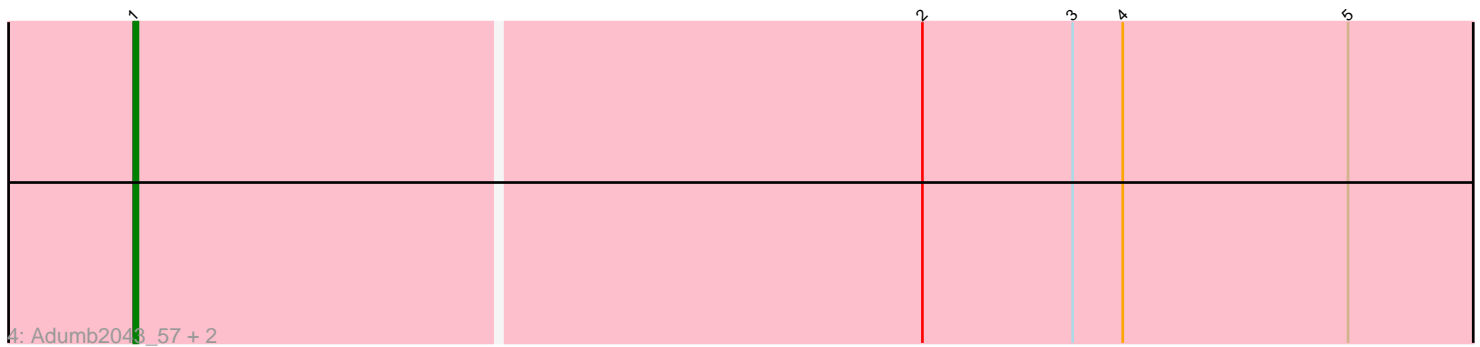

Note: Tracks are now grouped by subcluster and scaled. Switching in subcluster is indicated by changes in track color. Track scale is now set by default to display the region 30 bp upstream of start 1 to 30 bp downstream of the last possible start. If this default region is judged to be packed too tightly with annotated starts, the track will be further scaled to only show that region of the ORF with annotated starts. This action will be indicated by adding "Zoomed" to the title. For starts, yellow indicates the location of called starts comprised solely of Glimmer/GeneMark auto-annotations, green indicates the location of called starts with at least 1 manual gene annotation.

# Pham 86879 Report

This analysis was run 04/28/24 on database version 559.

Pham number 86879 has 18 members, 5 are drafts.

Phages represented in each track:

- Track 1 : Niobe\_59, Asa16\_59, Eraser\_59, Elezi\_58, Jstan\_60, London\_59
- Track 2 : Lego\_58, YesChef\_58, Powerpuff\_60, Cyan\_58, AGrandiflora\_60,
- JohnDoe\_59, Kaylissa\_60
- Track 3 : Tbone 58, Warda 59
- Track 4 : Adumb2043\_57, Turab\_57, AEgle\_56

### **Summary of Final Annotations (See graph section above for start numbers):**

The start number called the most often in the published annotations is 1, it was called in 13 of the 13 non-draft genes in the pham.

Genes that call this "Most Annotated" start:

• AEgle\_56, AGrandiflora\_60, Adumb2043\_57, Asa16\_59, Cyan\_58, Elezi\_58, Eraser\_59, JohnDoe\_59, Jstan\_60, Kaylissa\_60, Lego\_58, London\_59, Niobe\_59, Powerpuff\_60, Tbone\_58, Turab\_57, Warda\_59, YesChef\_58,

Genes that have the "Most Annotated" start but do not call it:

•

Genes that do not have the "Most Annotated" start:

•

## **Summary by start number:**

Start 1:

- Found in 18 of 18 ( 100.0% ) of genes in pham
- Manual Annotations of this start: 13 of 13
- Called 100.0% of time when present

• Phage (with cluster) where this start called: AEgle\_56 (AZ1), AGrandiflora\_60 (AZ1), Adumb2043\_57 (AZ1), Asa16\_59 (AZ1), Cyan\_58 (AZ1), Elezi\_58 (AZ1), Eraser\_59 (AZ1), JohnDoe\_59 (AZ1), Jstan\_60 (AZ1), Kaylissa\_60 (AZ1), Lego\_58 (AZ1), London\_59 (AZ1), Niobe\_59 (AZ1), Powerpuff\_60 (AZ1), Tbone\_58 (AZ1), Turab\_57 (AZ1), Warda\_59 (AZ1), YesChef\_58 (AZ1),

### **Summary by clusters:**

There is one cluster represented in this pham: AZ1

Info for manual annotations of cluster AZ1: •Start number 1 was manually annotated 13 times for cluster AZ1.

#### **Gene Information:**

Gene: AEgle\_56 Start: 39386, Stop: 39751, Start Num: 1 Candidate Starts for AEgle\_56: (Start: 1 @39386 has 13 MA's), (2, 39572), (3, 39608), (4, 39620), (5, 39674),

Gene: AGrandiflora\_60 Start: 40339, Stop: 40704, Start Num: 1 Candidate Starts for AGrandiflora\_60: (Start: 1 @40339 has 13 MA's), (2, 40525), (3, 40561), (5, 40627),

Gene: Adumb2043\_57 Start: 39409, Stop: 39774, Start Num: 1 Candidate Starts for Adumb2043\_57: (Start: 1 @39409 has 13 MA's), (2, 39595), (3, 39631), (4, 39643), (5, 39697),

Gene: Asa16\_59 Start: 40263, Stop: 40631, Start Num: 1 Candidate Starts for Asa16\_59: (Start: 1 @40263 has 13 MA's), (2, 40452), (3, 40488), (4, 40500), (5, 40554),

Gene: Cyan\_58 Start: 40082, Stop: 40447, Start Num: 1 Candidate Starts for Cyan\_58: (Start: 1 @40082 has 13 MA's), (2, 40268), (3, 40304), (5, 40370),

Gene: Elezi\_58 Start: 40020, Stop: 40388, Start Num: 1 Candidate Starts for Elezi\_58: (Start: 1 @40020 has 13 MA's), (2, 40209), (3, 40245), (4, 40257), (5, 40311),

Gene: Eraser\_59 Start: 40270, Stop: 40638, Start Num: 1 Candidate Starts for Eraser\_59: (Start: 1 @40270 has 13 MA's), (2, 40459), (3, 40495), (4, 40507), (5, 40561),

Gene: JohnDoe\_59 Start: 40143, Stop: 40508, Start Num: 1 Candidate Starts for JohnDoe\_59: (Start: 1 @40143 has 13 MA's), (2, 40329), (3, 40365), (5, 40431),

Gene: Jstan\_60 Start: 40024, Stop: 40392, Start Num: 1 Candidate Starts for Jstan\_60: (Start: 1 @40024 has 13 MA's), (2, 40213), (3, 40249), (4, 40261), (5, 40315),

Gene: Kaylissa\_60 Start: 40541, Stop: 40906, Start Num: 1 Candidate Starts for Kaylissa\_60: (Start: 1 @40541 has 13 MA's), (2, 40727), (3, 40763), (5, 40829),

Gene: Lego\_58 Start: 39860, Stop: 40225, Start Num: 1 Candidate Starts for Lego\_58:

(Start: 1 @39860 has 13 MA's), (2, 40046), (3, 40082), (5, 40148),

Gene: London\_59 Start: 40261, Stop: 40629, Start Num: 1 Candidate Starts for London\_59: (Start: 1 @40261 has 13 MA's), (2, 40450), (3, 40486), (4, 40498), (5, 40552),

Gene: Niobe\_59 Start: 40264, Stop: 40632, Start Num: 1 Candidate Starts for Niobe\_59: (Start: 1 @40264 has 13 MA's), (2, 40453), (3, 40489), (4, 40501), (5, 40555),

Gene: Powerpuff\_60 Start: 41062, Stop: 41427, Start Num: 1 Candidate Starts for Powerpuff\_60: (Start: 1 @41062 has 13 MA's), (2, 41248), (3, 41284), (5, 41350),

Gene: Tbone\_58 Start: 40501, Stop: 40869, Start Num: 1 Candidate Starts for Tbone\_58: (Start: 1 @40501 has 13 MA's), (3, 40726), (5, 40792),

Gene: Turab\_57 Start: 39430, Stop: 39795, Start Num: 1 Candidate Starts for Turab\_57: (Start: 1 @39430 has 13 MA's), (2, 39616), (3, 39652), (4, 39664), (5, 39718),

Gene: Warda\_59 Start: 40227, Stop: 40595, Start Num: 1 Candidate Starts for Warda\_59: (Start: 1 @40227 has 13 MA's), (3, 40452), (5, 40518),

Gene: YesChef\_58 Start: 39921, Stop: 40286, Start Num: 1 Candidate Starts for YesChef\_58: (Start: 1 @39921 has 13 MA's), (2, 40107), (3, 40143), (5, 40209),